## **15 Vektorgeometrie**

Die Vektorgeometrie (oder analytische Geometrie) beschreibt geometrische Objekte im Raum oder der Ebene durch Gleichungen. Beispiele für geometrische Objekte sind Geraden, Ebenen, Kurven oder gekrümmte Flächen im Raum, etwa die Oberfläche einer Kugel. Viele geometrische Probleme kann man mit Hilfe der Vektorgeometrie rechnerisch lösen. Dabei werden sich bereits behandelte Begriffe und Konzepte (aus Geometrie, Trigonometrie und den Kapiteln über Gleichungen und Funktionen) als äusserst nützlich erweisen.

Um die Vektorgeometrie auch spielerisch kennenzulernen, werden wir sie zum Erzeugen fotorealistischer Bilder verwenden. Dafür werden wir dreidimensionale Szenen mit Hilfe der Programmiersprache POV-Ray beschreiben und diese Szenen dann per *ray tracing*, also durch das Zurückverfolgen von Lichtstrahlen, in Bilder umrechnen.

## **15.1 Grundbegriffe**

## **15.1.1 Koordinatensystem, Punkte**

In der Regel verwenden wir ein **rechtsdrehendes** Koordinatensystem; dies bedeutet, dass *x*-, *y*- und *z*-Achse wie **Daumen** (*x*), **Zeigefinger** (*y*) und **Mittelfinger** (*z*) der **rechten Hand** orientiert sind.

In Skizzen wird das Koordinatensystem im **Schrägbild** wie folgt dargestellt: Die *x*-Achse weist nach unten links, die *y*-Achse nach rechts und die *z*-Achse nach oben. Typischerweise ist eine  $x$ -Einheit auf dem Papier die Hälfte der negativen Summe einer *y*- und *z*-Einheit.

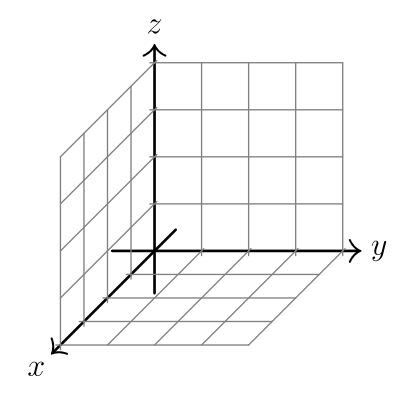

**★ [Aufgabe 15.1](#page--1-0)** Stellen Sie ein 3-dimensionales Koordinatensystem im Schrägbild dar und zeichnen Sie die folgenden Punkte ein:

a) 
$$
A = (3, 4, 2)
$$
 b)  $B = (2, 5, 3)$  c)  $C = (-3, -1, 2)$  d)  $D = (-2, 1, -4)$  e)  $E = (-3, -3, -2)$ 

## **15.1.2 Vektoren**

**Definition 15.1** Vektor

Ein Vektor wird allgemein als Variable mit einem Pfeil daruber geschrieben. Konkrete Vektoren werden mit ¨ Komponenten zwischen runden Klammern übereinander geschrieben:

$$
\vec{v} = \begin{pmatrix} x \\ y \\ z \end{pmatrix}.
$$

Folgende Vorstellungen helfen, die Natur eines Vektors zu verstehen:

- Eine Parallelverschiebung verschiebt alle Punkte des Raumes in die **gleiche Richtung** um die **gleiche** Länge. Diese Verschiebung kann durch einen Vektor angegeben werden. Umgekehrt entspricht auch jedem Vektor eine Verschiebung.
- Ein Vektor kann als Pfeil dargestellt werden. Dabei spielt es keine Rolle, wo der Anfangspunkt vom Pfeil liegt, nur Länge und Richtung sind relevant. Ein Vektor kann also durch unendlich viele parallele und gleich lange Pfeile dargestellt werden.

Schreibt man einen Vektor in Komponenten, geben diese an, um wie viele Einheiten in die Richtung der Koordinatenachsen verschoben wird. Z.B. steht der Vektor

$$
\vec{v} = \begin{pmatrix} 2 \\ -1 \\ 3 \end{pmatrix}
$$

fur die Verschiebung um 2 Einheiten in ¨ *x*-Richtung, −1 Einheit in *y*-Richtung und 3 Einheiten in *z*-Richtung.